1、在中信建投期货安徽分公司开立商品期货户

2、商品期货户开户成功后,期货账户放50万可用资金放5个交易日,供系统验 资。

3、通过手机在线或来营业部现场临柜方式,参加并通过股指测试,即可开通 股指期货交易权限。

手机在线通过股指测试

□ 投资者先自行在家学习以及练习,确保考试一次性通过

❷ 投资者准备一台带有摄像头的电脑,因为考试途中系统会自动抓拍

❸ 投资者手机登录期货开户APP,进入开户系统选择二次开户,填写资料,直 到视频步骤,点击开始视频

口调整好手机角度,镜头要看得到投资者的双手和头像以及电脑画面。(整个 测试时间大概10分钟)

❺ 测试完毕后把成绩单下载并发送给客户经理

营业部现场通过股指测试

来营业部现场股指测试。

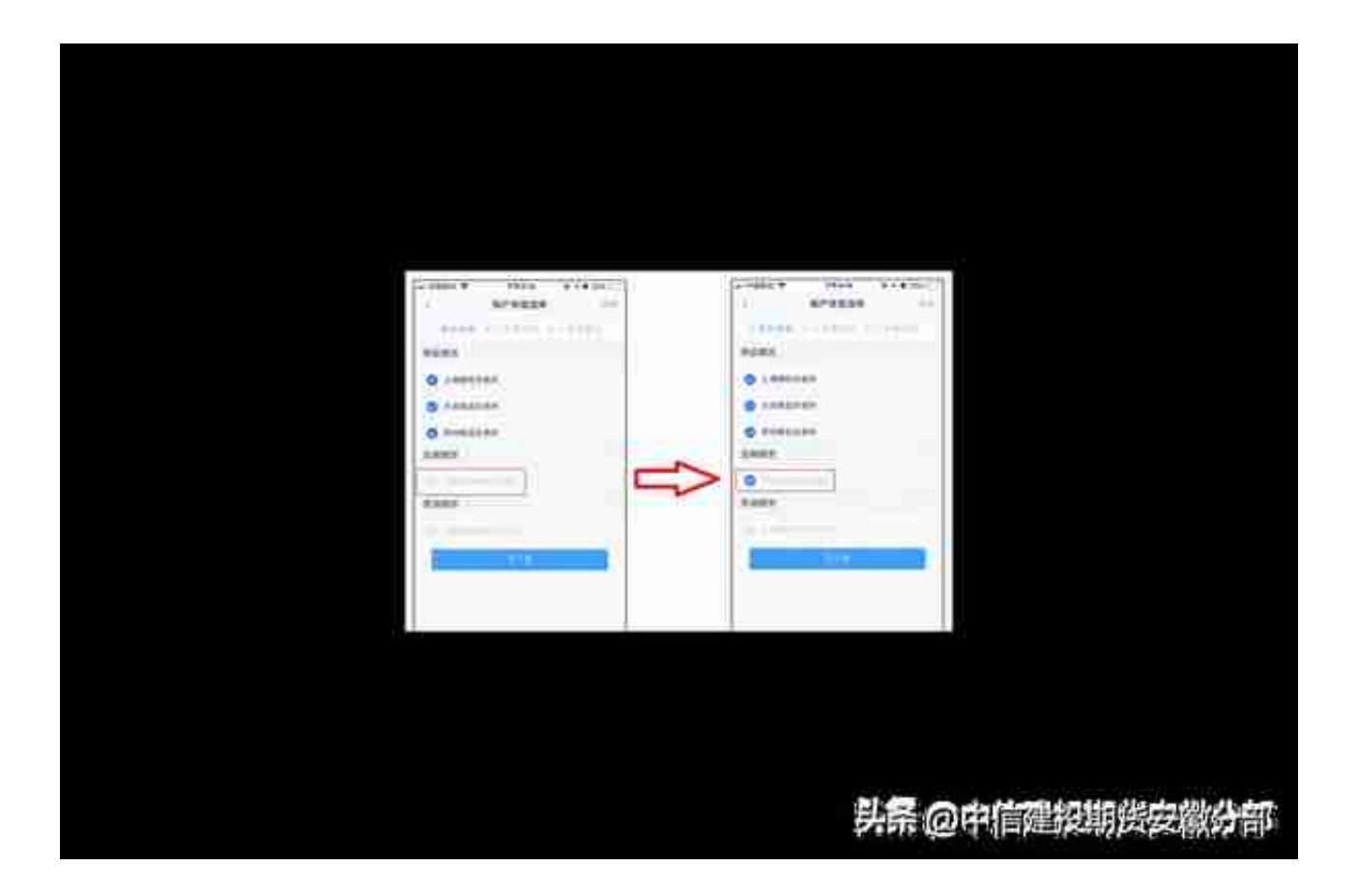

股指期货二次开户既不需要满足50万资金门槛要求,也不需要测试,无需任何 条件,可以直接开通。